## [Fonction mathématique](#page-4-0) [Fonction en programmation](#page-5-0)

[Pierre Feuille](#page-25-0) Ciseaux Fonction

[Création de la fonction](#page-10-0) [Variante](#page-12-0)

[Variables locales](#page-17-0)

# <span id="page-0-0"></span>Pierre Feuille Ciseaux Fonction

Christophe Viroulaud

Première - NSI

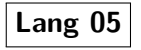

Le jeu pierre - feuille - ciseaux est un jeu effectué avec les mains et opposant deux joueurs.

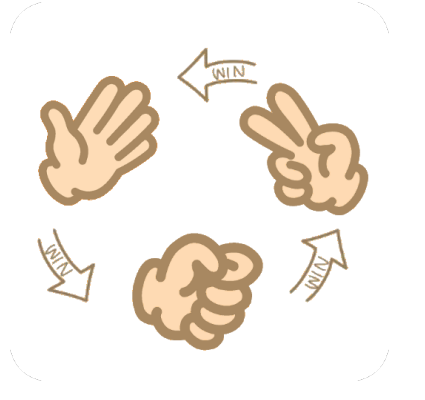

FIGURE 1 – Chaque flèche va dans le sens du gagnant.

## [Pierre Feuille](#page-0-0) Ciseaux Fonction

[Fonction mathématique](#page-4-0) [Fonction en programmation](#page-5-0)

[Création de la fonction](#page-10-0) [Variante](#page-12-0)

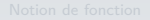

[Fonction mathématique](#page-4-0) [Fonction en programmation](#page-5-0)

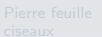

[Création de la fonction](#page-10-0) [Variante](#page-12-0) [Variables locales](#page-17-0)

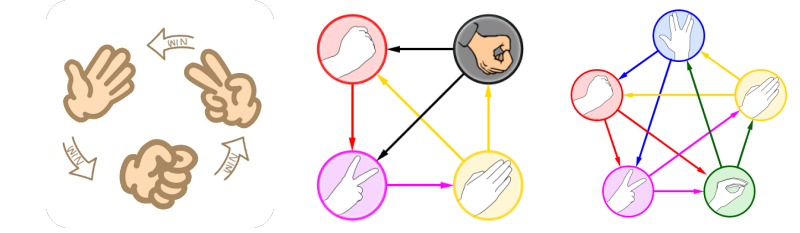

FIGURE 2 – Il existe plusieurs variantes de ce jeu.

Quel concept mettre en place pour implémenter le jeu de manière lisible ?

## <span id="page-3-0"></span>1. [Notion de fonction](#page-3-0)

- 1.1 [Fonction mathématique](#page-4-0)
- 1.2 [Fonction en programmation](#page-5-0)
- 2. [Pierre feuille ciseaux](#page-9-0)
- 3. [Bonnes pratiques](#page-21-0)

## [Pierre Feuille](#page-0-0) Ciseaux Fonction

## [Notion de fonction](#page-3-0)

[Fonction mathématique](#page-4-0) [Fonction en programmation](#page-5-0)

[Création de la fonction](#page-10-0)

# <span id="page-4-0"></span>Fonction mathématique

On peut voir une fonction comme une boîte noire qui :

- **Execute éventuellement un paramètre,**
- **renvoie** une valeur.

$$
f(x) = x^3
$$

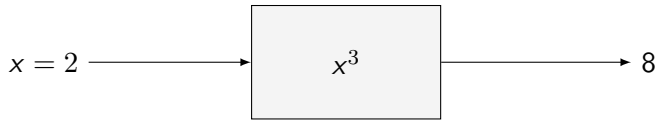

FIGURE  $3$  – paramètre :  $x = 2$ ; valeur renvoyée : 8

## [Pierre Feuille](#page-0-0) Ciseaux Fonction

[Fonction mathématique](#page-4-0) [Fonction en programmation](#page-5-0)

[Création de la fonction](#page-10-0)

[Variante](#page-12-0)

## <span id="page-5-0"></span>1. [Notion de fonction](#page-3-0) 1.1 [Fonction mathématique](#page-4-0) 1.2 [Fonction en programmation](#page-5-0)

- 
- 2. [Pierre feuille ciseaux](#page-9-0)
- 3. [Bonnes pratiques](#page-21-0)

### [Pierre Feuille](#page-0-0) Ciseaux Fonction

[Fonction mathématique](#page-4-0) [Fonction en programmation](#page-5-0)

[Création de la fonction](#page-10-0)

[Variante](#page-12-0)

# Fonction en programmation

 $1 \text{ def cube}(x)$ : 2 valeur =  $x**3$ 3 return valeur

## Code 1 – Création d'une fonction

### [Pierre Feuille](#page-0-0) Ciseaux Fonction

[Fonction mathématique](#page-4-0) [Fonction en programmation](#page-5-0)

[Création de la fonction](#page-10-0)

[Variante](#page-12-0)

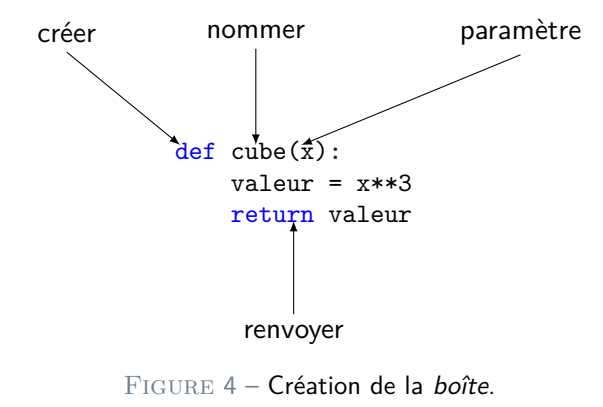

[Fonction mathématique](#page-4-0)

[Fonction en programmation](#page-5-0)

[Création de la fonction](#page-10-0)

[Variante](#page-12-0)

[Fonction mathématique](#page-4-0) [Fonction en programmation](#page-5-0)

[Création de la fonction](#page-10-0)

[Variante](#page-12-0)

[Variables locales](#page-17-0)

 $1 \rightarrow \rightarrow$  cube(2)  $2 \mid 8$ 

Code 2 – Appel de la fonction

## <span id="page-9-0"></span>1. [Notion de fonction](#page-3-0)

## 2. [Pierre feuille ciseaux](#page-9-0)

- 2.1 [Création de la fonction](#page-10-0)
- 2.2 [Variante](#page-12-0)
- 2.3 [Variables locales](#page-17-0)

## 3. [Bonnes pratiques](#page-21-0)

### [Pierre Feuille](#page-0-0) Ciseaux Fonction

[Fonction mathématique](#page-4-0) [Fonction en programmation](#page-5-0)

### [Pierre feuille](#page-9-0) ciseaux

[Création de la fonction](#page-10-0) [Variante](#page-12-0)

<span id="page-10-0"></span>Pour jouer contre l'utilisateur, la machine doit choisir au hasard parmi les propositions : pierre, feuille, ciseaux.

**Activité 1 :** Écrire la fonction **choix\_machine()** qui renvoie aléatoirement un des trois mots : pierre, feuille, ciseaux.

### [Pierre Feuille](#page-0-0) Ciseaux Fonction

[Fonction mathématique](#page-4-0) [Fonction en programmation](#page-5-0)

[Création de la fonction](#page-10-0) [Variante](#page-12-0) [Variables locales](#page-17-0)

# Correction

```
1 def choix machine():
2 valeur = randint(1, 3)3 if valeur == 1:
4 choix = "pierre"
5 elif valeur == 2:
6 choix = "feuille"
7 else:
8 choix = "ciseaux"
9 return choix
```
## Code 3 – Création de la fonction

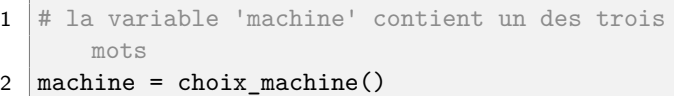

Code 4 – Appel de la fonction

## [Pierre Feuille](#page-0-0) Ciseaux Fonction

[Fonction mathématique](#page-4-0) [Fonction en programmation](#page-5-0)

[Création de la fonction](#page-10-0)

[Variante](#page-12-0)

## <span id="page-12-0"></span>1. [Notion de fonction](#page-3-0)

## 2. [Pierre feuille ciseaux](#page-9-0) 2.1 [Création de la fonction](#page-10-0)

## 2.2 [Variante](#page-12-0)

2.3 [Variables locales](#page-17-0)

## 3. [Bonnes pratiques](#page-21-0)

### [Pierre Feuille](#page-0-0) Ciseaux Fonction

[Fonction mathématique](#page-4-0) [Fonction en programmation](#page-5-0)

[Création de la fonction](#page-10-0)

# Variante

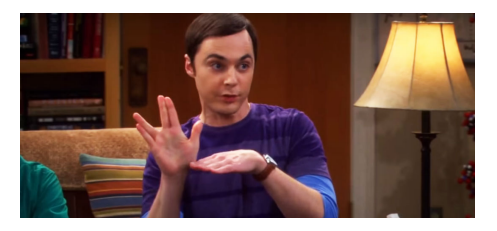

## Figure 5 – Pierre feuille ciseaux lézard Spock présenté par Sheldon

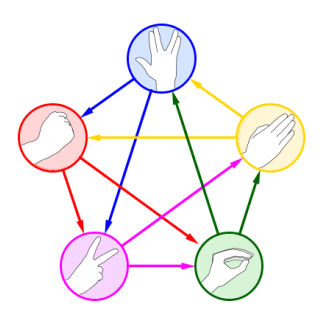

## [Pierre Feuille](#page-0-0) **Ciseaux** Fonction

[Fonction mathématique](#page-4-0) [Fonction en programmation](#page-5-0)

[Création de la fonction](#page-10-0)

L'utilisateur peut connaître et donc décider de jouer à la variante du jeu contre la machine.

**Activité 2 :** Modifier la fonction telle que sa signature s'écrive **choix\_machine(variante)**. Le paramètre **variante** sera un booléen. Si l'argument passé lors de l'appel de la fonction est :

- **True** : la fonction doit renvoyer un mot parmi les cinq de la variante,
- **False:** la fonction doit renvoyer un mot parmi les trois de la version classique.

[Pierre Feuille](#page-0-0) Ciseaux Fonction

[Fonction en programmation](#page-5-0)

[Création de la fonction](#page-10-0)

# Correction

```
1 # La fonction possède un paramètre
2 def choix machine(variante):
3 if variante:
4 valeur = randint(1, 5)5 else:
6 valeur = randint(1, 3)7
8 if valeur == 1:
9 choix = "pierre"
10 elif valeur == 2:
11 choix = "feuille"
12 elif valeur == 3:
13 choix = "ciseaux"
14 elif valeur == 4:
15 choix = "lézard"
16 else:
17 choix = "Spock"
18 return choix
```
## [Pierre Feuille](#page-0-0) Ciseaux Fonction

[Fonction mathématique](#page-4-0) [Fonction en programmation](#page-5-0)

[Création de la fonction](#page-10-0)

# Correction

## $1 \#$  Lors de l'appel de la fonction on lui passe un argument

## 2 | machine = choix\_machine(True)

Code 5 – Appel de la fonction pour jouer à la variante.

## [Pierre Feuille](#page-0-0) Ciseaux Fonction

[Fonction mathématique](#page-4-0) [Fonction en programmation](#page-5-0)

[Création de la fonction](#page-10-0)

## <span id="page-17-0"></span>1. [Notion de fonction](#page-3-0)

## 2. [Pierre feuille ciseaux](#page-9-0)

- 2.1 [Création de la fonction](#page-10-0)
- 2.2 [Variante](#page-12-0)
- 2.3 [Variables locales](#page-17-0)

## 3. [Bonnes pratiques](#page-21-0)

## [Pierre Feuille](#page-0-0) Ciseaux Fonction

[Fonction mathématique](#page-4-0) [Fonction en programmation](#page-5-0)

[Création de la fonction](#page-10-0) [Variante](#page-12-0)

# Variables locales

```
1 | def \text{ choix\_machine}():
2 valeur = randint(1, 3)3 \mid if valeur == 1:
4 choix = "pierre"
5 elif valeur == 2:
6 choix = "feuille"
7 else:
8 choix = "ciseaux"
9 return choix
```
# [Visualisation](https://pythontutor.com/visualize.html#code=from%20random%20import%20randint%0A%0Adef%20choix_machine%28%29%3A%0A%20%20%20%20valeur%20%3D%20randint%281,%203%29%0A%20%20%20%20if%20valeur%20%3D%3D%201%3A%0A%20%20%20%20%20%20%20%20choix%20%3D%20%22pierre%22%0A%20%20%20%20elif%20valeur%20%3D%3D%202%3A%0A%20%20%20%20%20%20%20%20choix%20%3D%20%22feuille%22%0A%20%20%20%20else%3A%0A%20%20%20%20%20%20%20%20choix%20%3D%20%22ciseaux%22%0A%20%20%20%20return%20choix%0A%0Amachine%20%3D%20choix_machine%28%29&cumulative=false&curInstr=0&heapPrimitives=nevernest&mode=display&origin=opt-frontend.js&py=3&rawInputLstJSON=%5B%5D&textReferences=false)

### [Pierre Feuille](#page-0-0) Ciseaux Fonction

[Fonction mathématique](#page-4-0) [Fonction en programmation](#page-5-0)

[Création de la fonction](#page-10-0) [Variante](#page-12-0)

[Fonction mathématique](#page-4-0) [Fonction en programmation](#page-5-0)

[Création de la fonction](#page-10-0) [Variante](#page-12-0)

[Variables locales](#page-17-0)

▶ Les variables valeur et choix sont **locales**.

[Fonction mathématique](#page-4-0) [Fonction en programmation](#page-5-0)

[Création de la fonction](#page-10-0) [Variante](#page-12-0)

- ▶ Les variables **valeur** et choix sont **locales**.
- ▶ La fonction ne renvoie pas la variable choix mais le **contenu de cette variable**.

<span id="page-21-0"></span>1. [Notion de fonction](#page-3-0)

- 2. [Pierre feuille ciseaux](#page-9-0)
- 3. [Bonnes pratiques](#page-21-0)

### [Pierre Feuille](#page-0-0) Ciseaux Fonction

[Fonction mathématique](#page-4-0) [Fonction en programmation](#page-5-0)

[Création de la fonction](#page-10-0)

[Variante](#page-12-0)

[Variables locales](#page-17-0)

[Bonnes pratiques](#page-21-0)

# Bonnes pratiques

```
1 def choix machine(variante: bool) \rightarrow str:
2 if variante:
3 \mid valeur = randint(1, 5)4 else:
5 valeur = randint(1, 3)6
7 if valeur == 1:
8 choix = "pierre"
9 elif valeur == 2:
10 choix = "feuille"
11 elif valeur == 3:
12 choix = "ciseaux"
13 elif valeur == 4:
14 choix = "lézard"
15 else:
16 choix = "Spock"
17 return choix
```
### [Pierre Feuille](#page-0-0) Ciseaux Fonction

[Fonction mathématique](#page-4-0) [Fonction en programmation](#page-5-0)

[Création de la fonction](#page-10-0)

[Variante](#page-12-0)

[Variables locales](#page-17-0)

[Bonnes pratiques](#page-21-0)

[Fonction mathématique](#page-4-0) [Fonction en programmation](#page-5-0)

[Création de la fonction](#page-10-0)

[Variante](#page-12-0)

[Variables locales](#page-17-0)

[Bonnes pratiques](#page-21-0)

# **À retenir**

On s'attachera à fournir un maximum d'informations dans la **signature** d'une fonction. **choix\_machine(variante: bool)** → **str**

[Fonction mathématique](#page-4-0) [Fonction en programmation](#page-5-0)

[Création de la fonction](#page-10-0) [Variante](#page-12-0) [Variables locales](#page-17-0) [Bonnes pratiques](#page-21-0)

```
2 """
3 Donne la proposition de la machine.
5 Args:
6 variante (booléen): choix de la
     variante
8 Returns:
9 str: renvoie le choix de la machine
10 \frac{10}{10} \frac{10}{10}11 if variante:
12 ...
```
1 def choix\_machine(variante:  $bool$ ) -> str: 4 7

[Fonction mathématique](#page-4-0) [Fonction en programmation](#page-5-0)

[Création de la fonction](#page-10-0)

[Variante](#page-12-0)

[Variables locales](#page-17-0)

[Bonnes pratiques](#page-21-0)

# <span id="page-25-0"></span>**À retenir**

## On fournira une **docstring** à chaque fonction.